# $21.$  Int Contenu protégée par le droit du droit de la protégée par les par les par les par les par les par les par les par les par les par les par les par les par les par les par les par les par les par les par les par les par les University of Ottawa  $\frac{11121}{\sqrt{2}}$ . Introduced material material material material material material material material material material material material material material material material material material material ITI 1121. Introduction to Computing II<br>Winter 2021<br>Assignment 4<br>(Last modified on March 22, 2021)<br>Deadline: April 9, 2021, 11:30 pm Winter 202<br>
Assignment<br>
(Last modified on Marcl<br>
Deadline: April 9, 2021<br>
S<br>
S<br>
S<br>
Tructures<br>
g<br>
f the groundwork for building decis<br>
away from building these trees! The Winter 2021

Assignment 4 (Last modified on March 22, 2021)

Deadline: April 9, 2021, 11:30 pm

# Learning objectives

- Working with linked structures
- Working with generics
- Recursive programming
- Exception handling

## Introduction

**Assignment 4**<br>
(Last modified on March 22, 202<br> **Deadline: April 9, 2021, 11:30 p**<br> **Considers (Except)**<br> **Considers and the structures**<br>
with linked structures<br>
with gravithing action than and ling<br>
tive programming<br>
io **Example 18**<br> **Auter April 9, 2021, 11:30 pm**<br> **Diectives**<br> **Diectives**<br> **Diectives**<br> **Diectives**<br> **Diectives**<br> **Diectives**<br> **Diectives**<br> **Diectives**<br> **Dientify**<br> **Dientify**<br> **Diectives**<br> **Dientify**<br> **Dientify**<br> **Dientify** (Last modified on March 22, 2021)<br>
Deadline: April 9, 2021, 11:30 pm<br>
crives<br>
method structures<br>
method structures<br>
ameming<br>
most of the groundwork for building decision trees and, at the<br>
nominal and the structures<br>
amem (Last modined on March 22, 2021)<br>
Deadline: April 9, 2021, 11:30 pm<br>
verses<br>
d'autreures<br>
d'autreures<br>
d'autreures<br>
d'autreures<br>
d'autreures<br>
d'autreures<br>
d'autreures<br>
d'autreures<br>
d'autreures<br>
d'autreures are l'autreures dwork for building decision trees and, at th<br>building these trees! The description for Ass<br>have covered most of what we need in these<br>n Assignment 4 is also going to be less than<br>do**ce**s *not* mean that you should postpone For building decision trees and, at this point, we are only one was the material of the material of Assignment 4 is above from the material that we need in these previous assignment 4 requires far and that year of the des and this point was a set of the tree in the permission of the tree in the permission of the permission of Assignment 4 is shorter than those that also going to be less than in the previous assignments. The permission of wh to upload the control of the course materials to the course of the course of what we need in these previous assignment descriptions of what we need in these previous assignments that the course of the course of the clarif We have already laid most of the groundwork for building decision trees and, at this point, we are only one wellcrafted (recursive) algorithm away from building these trees! The description for Assignment 4 is shorter than those for the previous assignments, since we have covered most of what we need in these previous assignment descriptions. The amount of coding involved in Assignment 4 is also going to be less than in the previous assignments. However, the smaller implementation does *not* mean that you should postpone it! Assignment 4 requires familiarity with both (simple) tree-based linked structures as well as recursive programming. These concepts need time to digest. We therefore ask that you start working on the assignment as soon as you receive this description.

You will be implementing the following three tasks in Assignment 4. The tasks marked with a \* will take more time to complete.

## Task 1\*.

the following three tasks in As<br>
ision tree for a given dataset.<br>
is been provided to you). The<br>
is in Decision Tree.<br>  $\langle E \rangle$ <br>  $\langle \frac{\langle E \rangle}{\langle E \rangle}$ <br>  $n_i$ <br>  $=$  data; the implementation will be do<br>
The nodes of the decision tree is<br>  $\frac{1}{2}$ <br>  $\frac{1}{2}$ <br>  $\frac{1}{2}$ <br>  $\frac{1}{2}$ <br>  $\frac{1}{2}$ <br>  $\frac{1}{2}$ <br>  $\frac{1}{2}$ <br>  $\frac{1}{2}$ <br>  $\frac{1}{2}$ <br>  $\frac{1}{2}$ <br>  $\frac{1}{2}$ <br>  $\frac{1}{2}$ <br>  $\frac{1}{2}$ <br>  $\frac{1}{2}$ <br> Examplementation will be done in<br>
nodes of the decision tree will<br>
Contenuted by the decision of the decision of the tree:<br>
Contenution of the tree: Your first task is to build a decision tree for a given dataset. The implementation will be done in the DecisionTree class (whose template code has been provided to you). The nodes of the decision tree will be instances of the following (private) nested class in DecisionTree.

```
private static class Node<E> {
        E data;
        Node<E>[] children;
        Node(E data) {
                 this.data = data;
        }
}
```
 $\frac{1}{\sqrt{2}}$ <br>
University of Ottawa — Copyrighted materials as the Decision of Copyrighted materials as the Decision of the Decision of the Decision of the Decision of the Decision of the Decision of the Decision of the De The DecisionTree class will instantiate this generic class with VirtualDataSet class as type. All the tree nodes that you will be working with are therefore instances of Node<VirtualDataSet>. The DecisionTree has an instance variable, named root, which maintains a reference to the root of the tree:

Node<VirtualDataSet> root;

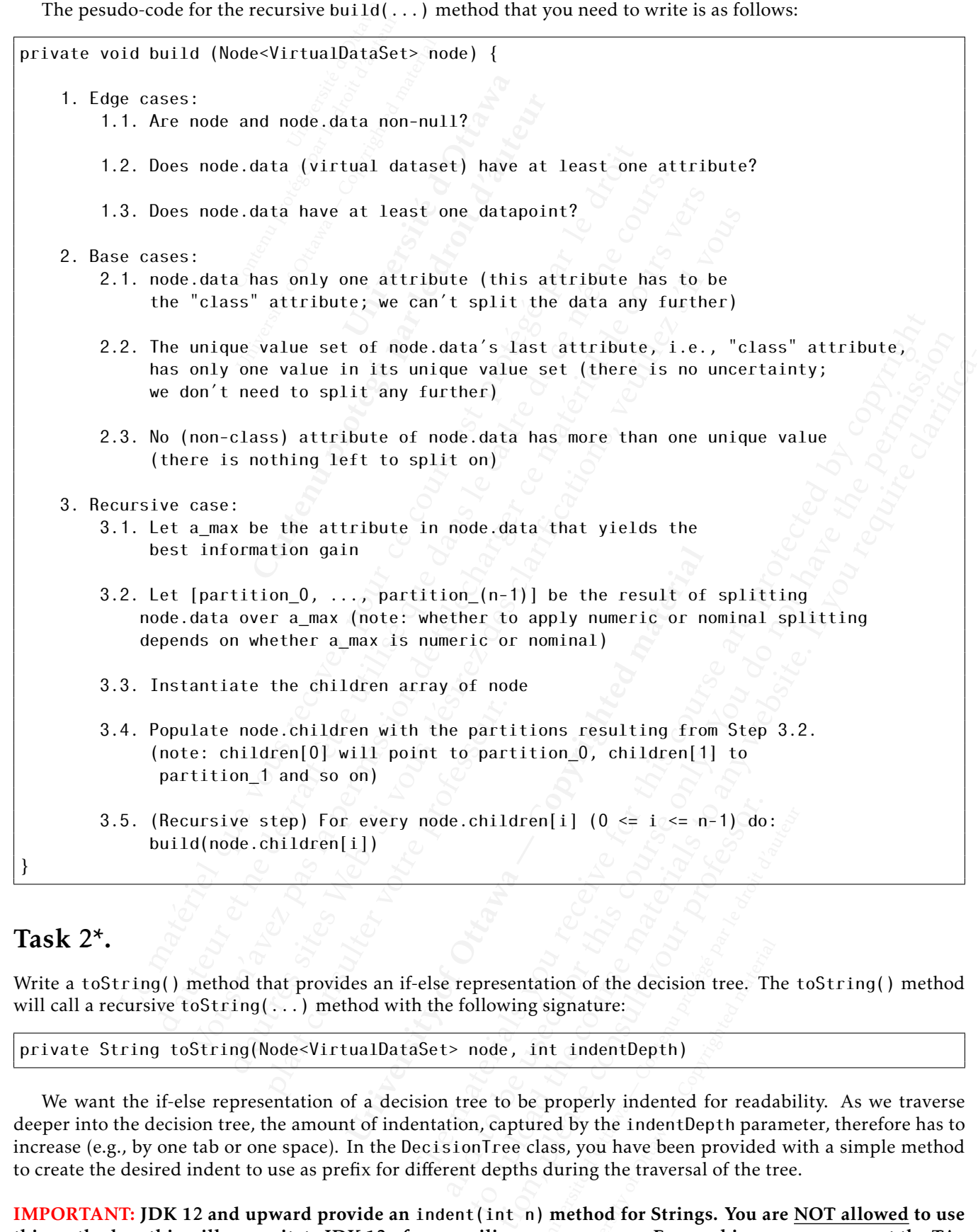

# Task 2\*.

Write a toString() method that provides an if-else representation of the decision tree. The toString() method will call a recursive toString(...) method with the following signature:

private String toString(Node<VirtualDataSet> node, int indentDepth)

Unity (0  $\le$  i  $\le$  n-1) do:<br>
Unity do:<br>
Unity do:<br>
Unity dental properly indented for readability<br>
Unity indented for readability<br>
Unity dental properly indented for readability<br>
Unity dental properly indented for reada University of the decision tree. The<br>
undent Depth)<br>
perly indented for reada<br>
by the indent Depth parar<br>
you have been provided<br>
ing the traversal of the tr<br>
thod for Strings. You ar<br>
pile due to using String<br>
pile due to We want the if-else representation of a decision tree to be properly indented for readability. As we traverse deeper into the decision tree, the amount of indentation, captured by the indentDepth parameter, therefore has to increase (e.g., by one tab or one space). In the DecisionTree class, you have been provided with a simple method to create the desired indent to use as prefix for different depths during the traversal of the tree.

IMPORTANT: JDK 12 and upward provide an indent(int n) method for Strings. You are NOT allowed to use this method, as this will necessitate JDK 12+ for compiling your program. For marking, you can expect the TAs to be using JDK 11 but not higher. If your program does not compile due to using String's new indent(int n) method, you are solely responsible for any marks deducted because of non-compilation.

We now illustrate the output returned by the toString() method of the DecisionTree class. Consider the main(...) method below:

```
Externed by:<br>
\begin{aligned} \n\text{ling}[\ ] &\text{args} \\
&= \text{new Act} \\
&= \text{new Dec} \n\end{aligned}omputeurs of<br>in(String[] args)<br>data1 = new Actua<br>dtree1 = new Deci:<br>intln("*** Decisie<br>intln(dtree1);<br>intln("*** Decisie
                                                In (String [] args) thr data1 = new ActualDa<br>University of The Mechanics<br>Intln ("*** Decision the Length")<br>Intln (dtree1);<br>Intln ("*** Decision the Length")<br>Intln ("*** Decision the Length")<br>Intln ();<br>Intln ();<br>Intln ();<br>
                                                                        args) throws Exce<br>
W ActualDataSet(ne<br>
W DecisionTree(dat<br>
Decision tree for<br>
1);<br>
Decision tree for
                                                   ata1 = new ActualDataSet(new CS<br>ree1 = new DecisionTree(data1);<br>tln("*** Decision tree for weat<br>tln();<br>tln(dtree1);<br>tln("*** Decision tree for weat<br>tln();<br>ata2 = new ActualDataSet(new CS<br>ree2 = new DecisionTree(data2);<br>tln
public static void main(String[] args) throws Exception {
                 ActualDataSet data1 = new ActualDataSet(new CSVReader("weather-nominal.csv"));
                DecisionTree dtree1 = new DecisionTree(data1);
                 System.out.println("*** Decision tree for weather-nominal.csv ***");
                 System.out.println();
                 System.out.println(dtree1);
                 System.out.println("*** Decision tree for weather-numeric.csv ***");
                 System.out.println();
                ActualDataSet data2 = new ActualDataSet(new CSVReader("weather-numeric.csv"));
                DecisionTree dtree2 = new DecisionTree(data2);
                System.out.println(dtree2);
}
```
The output generated by the above main( $\ldots$ ) method is as follows:

```
stem.out.println("*** Decision tree for weather-nomistem.out.println();<br>
stem.out.println(dtree1);<br>
stem.out.println("*** Decision tree for weather-nume<br>
stem.out.println("*** Decision tree for weather-nume<br>
stem.out.print
                                                    n.out.println();<br>
n.out.println(dtreel);<br>
n.out.println(dtreel);<br>
n.out.println(("*** Decision tree for weather-numeric.<br>
n.out.println(dtree2);<br>
n.out.println(dtree2);<br>
m.out.println(dtree2);<br>
n.out.println(dtree2);<br>
n.ou
                                                                  t.println(i);<br>t.println(dtree1);<br>t.println("*** Decision tree for weather-numeric.csv<br>t.println(i);<br>aset data2 = new DecisionTree(data2);<br>t.println(dtree2);<br>t.println(dtree2);<br>t.println(dtree2);<br>ded by the above main(...) 
                                                                                of the sites of the sites web. Similarly the sites of the sites of the sites of the sites of the sites of the sites of the sites of the sites of the site of the site of the site of the site of the site of the site of the s
                                                                                                 play consult of the profession of the profession of the profession of the profession of the profession of the profession of the profession of the profession of the profession of the profession of the profession of the prof
                                                                                                                               United Material Copyrighted Material Copyrighted Material Copyrighted Material Copyrighted Material Copyrighted Material Copyrighted Material Copyrighted Material Copyrighted Material Copyrighted Material Copyrighted Mater
                                                                                                                                                        The materials of the materials of the materials of the material of the material of the materials of the material of the material of the material of the material of the material of the material of the material of the mater
                                                                                                                                                                      a_1 and the used for the used for the used for the course of the permission of the permission of the permission of the permission of the permission of the permission of the permission of the permission of the permission
                                                                                                                                                                               to up the course materials to up the course matter matter that the course of the course of the course of the course of the course of the course of the course of the course of the course of the course of the course of the 
                                                                                                                                                                                          tion, player and a formulation of the consumer consumer that the consumer consumer consumer that the consumer consumer consumer consumer consumer consumer consumer consumer consumer consumer consumer consumer consumer cons
                                                                                                                                                                                                         Université de Contenu de Contenu de Contenu de Contenu de Contenu de Contenu de Contenu de Contenu de Contenu de Contenu de Contenu de Contenu de Contenu de Contenu de Contenu de Contenu de Contenu de Contenu de Contenu de
                                                                                                                                                                                                                         U_{\gamma_{i}} , V_{\gamma_{i}} , V_{\gamma*** Decision tree for weather-nominal.csv ***
if (outlook is 'sunny') {
      if (humidity is 'high') {
              class = no
       }
       else if (humidity is 'normal') {
              class = yes}
}
else if (outlook is 'overcast') {
       class = yes
}
else if (outlook is 'rainy') {
       if (windy is 'FALSE') {
              class = yes
        }
       else if (windy is 'TRUE')
              class = no}
}
```
*Output continued on the next page ...*

```
université d'Albany de la propriété de la propriété de la propriété de la propriété de la propriété de la prop<br>Université de la propriété de la propriété de la propriété de la propriété de la propriété de la propriété de<br>
                                                                                Weather-numeric.
                                                                                  University of Ottawa — Copyrighted materials of Ottawa — Copyrighted materials \frac{1}{2} , \frac{1}{2} , \frac{1}{2} , \frac{1}{2} , \frac{1}{2} , \frac{1}{2} , \frac{1}{2} , \frac{1}{2} , \frac{1}{2} , \frac{1}{2} , \frac{1}{2} , \frac{1}{2} 
                                                                                                                          Université du Charles
                                                                                       Contenu protégée par le droit d'auteur du droit de la contenu protégée par le droit de la contenu protégée par le droit de la contenu protégée par le droit de la contenu protégée par le droit de la contenu par le droit d'
                                     (humidity > 70) {<br>
no<br>
utLook is 'overcast') {<br>
es<br>
utLook is 'rainy') {<br>
es<br>
utLook is 'rainy') {<br>
y is 'FALSE') {<br>
y is 'FALSE') {<br>
y is 'FALSE') {<br>
no<br>
le to implement the toString(Node<VirtualDataSet> node,<br>
atake not
                                                  book is 'overcast') {<br>
book is 'rainy') {<br>
book is 'rainy') {<br>
\frac{1}{2} is 'rainy') {<br>
\frac{1}{2} is 'rainy') {<br>
\frac{1}{2} is 'rainy' \frac{1}{2}<br>
\frac{1}{2} is 'rainy' \frac{1}{2}<br>
\frac{1}{2} is 'rainy' \frac{1}{2}<br>
\frac{1}{2} is
                                                                is 'overcast') {<br>
is 'rainy') {<br>
ALSE') {<br>
is 'TRUE') {<br>
is 'TRUE') {<br>
is 'TRUE') {<br>
is 'TRUE') {<br>
is 'TRUE') {<br>
is 'TRUE') {<br>
cours of three factors:<br>
2 and 3, we did not keep track of the split condition in the verse 
                                                                             Divercast') {<br>
\begin{pmatrix} \frac{1}{2} & \frac{1}{2} \\ \frac{1}{2} & \frac{1}{2} \end{pmatrix}<br>
\begin{pmatrix} \frac{1}{2} & \frac{1}{2} \\ \frac{1}{2} & \frac{1}{2} \end{pmatrix}<br>
TRUE') {<br>
TRUE') {<br>
TRUE') {<br>
TRUE') {<br>
TRUE') {<br>
EXERCIPS:<br>
EXERCIPS:<br>
And an algorithmological in the showe ou
                                                                                                                                                   The value of the splitting the set of the splitterial of the set of the splitterial of the splitterial of the splitterial of the splitterial of the splitterial of the splitterial of the splitterial of the splitterial of t
                                                                                                                                                                and the splitterial of the term of the terms of the terms of the terms of the split condition in the virtual datasets resulting from<br>the above output are:<br>\frac{1}{2} if the splitt course of the splitterial of the splitteri
                                                                                                                                                                          to the plane of the spin of the course materials to any website. The course materials to any website. The spin to any website of the spin to any website. It will be course to any website. It will be course to all the proc
*** Decision tree for weather-numeric.csv ***
if (outlook is 'sunny') {
       if (humidity \leq 70) {
              play = yes}
       else if (humidity > 70)
              play = no
       }
}
else if (outlook is 'overcast')
      play = yes
}
else if (outlook is 'rainy') {
       if (windy is 'FALSE') \{play = yes
       }
      else if (windy is 'TRUE') {
              play = no
       }
}
```
To be able to implement the toString(Node<VirtualDataSet> node, int indentDepth) method properly, you need to take note of three factors:

- 1. In Assignments 2 and 3, we did not keep track of the split condition in the virtual datasets resulting from partitioning. Examples of split conditions in the above output are:
	- outlook is 'sunny'
	- windy is 'FALSE'
	- humidity  $\leq 70$
	- humidity > 70

ce implementations you were<br>
s a slightly updated Virtual<br>
on that induced the dataset du<br>
l with a (virtual) dataset by sin<br>
ed to change VirtualDataSet<br>
d in Task 1 merely manages<br>
minue. That method, howe<br>
lecision (ver Compared to the reference implementations you were provided with for Assignments 2 and 3, the template code for Assignment 4 has a slightly updated VirtualDataSet class. Specifically, VirtualDataSet now keeps track of the split condition that induced the dataset during the partitioning process. You can now obtain the split condition associated with a (virtual) dataset by simply calling the newly added getCondition() method. You will therefore not need to change VirtualDataSet.

2. The build(...) method in Task 1 merely manages the splitting process and stops it where the process cannot or should not continue. That method, however, does not ascribe a decision to the leaf nodes of the decision tree. The decision (verdict) for each leaf node is computed by the toString() method. For weather-nominal.csv, the two possible decisions are: (i) class = no and (ii) class = yes. For weathernumeric.csv, the two possible decisions are: (i)  $play = no$  and (ii)  $play = yes$ .

not keep track of the split condition in the vertitions in the above output are:<br>
Solutions in the above output are:<br>
Solutions you were provided with for Assis<br>
University updated VirtualDataSet class. Specifical<br>
duced t during the partitioning process.<br>
imply calling the newly added ge<br>
et.<br>
es the splitting process and stop<br>
vever, does not ascribe a decisic<br>
eaf node is computed by the to<br>
re: (i) class = no and (ii) class<br>
' = no and ( In the partitioning process. You<br>y calling the newly added getCore<br>e splitting process and stops it<br>code is computed by the toStri<br>i) class = no and (ii) class =<br>no and (ii) play = yes.<br>y by the data scientists, the leaf n  $\frac{1}{2}$  ass = no and (ii) class<br>d (ii) play = yes.<br>the data scientists, the lea<br>the. In other words, one r<br>instance, we could have<br>points remaining in a gi<br>d by a leaf node, to Strin<br>sy and diabetes.csv, then 4, the tea If the dataset is noisy or the attributes not chosen properly by the data scientists, the leaf nodes in the decision tree may have datapoints that disagree on their "class" attribute. In other words, one may have a *mix of yeses and noes* in the leaves. In our weather-nominal example, for instance, we could have had situations where both class = no and class = yes are supported by the datapoints remaining in a given leaf node. For the purposes of this assignment, if multiple decisions are supported by a leaf node, toString(...) can arbitrarily pick either of them<sup>[1](#page-3-0)</sup>.

Note: Your implementation should work on credit-info.csv and diabetes.csv, but we withhold the output for these two datasets. When we mark Assignment 4, the teams whose implementations produce correct output for credit-info.csv and diabetes.csv will get a 10% bonus on their Assignment 4 mark!

<span id="page-3-0"></span> $1$ The reference implementation that you will receive later for Assignment 4 simply returns, for each leaf node, the first value in the unique value set of the "class" attribute. More nuanced implementations are possible but are beyond the scope of this assignment.

## Task 3.

exception ha<br>n Assignme<br>lge cases:<br>e current ass ment exception hand<br>loped in Assignment<br>**heir edge cases:**<br>om the current assign<br>a (from Assignment 3)<br>culator.java<sup>2</sup> (from A<br>inticipate that you w<br>**should suffice.** In p<br>calArqumentExcept In this task, you will implement exception handling for the methods in DecisionTree, as well as for the methods in the three classes you developed in Assignment 3. Specifically, the methods in the following four classes require proper exception for all their edge cases:

- DecisionTree.java (from the current assignment)
- EntropyEvaluator.java (from Assignment 3)
- GainInfoItem.java (from Assignment 3)
- InformationGainCalculator.java<sup>[2](#page-4-0)</sup> (from Assignment 3)

ment exception handling<br>oped in Assignment 3. **S**<br>**eeir edge cases:**<br>om the current assignment<br>a (from Assignment 3)<br>culator.java<sup>2</sup> (from Assign<br>micipate that you will ne<br>**should suffice**. In partic<br>galArgumentException,<br> gnment 5. **Specincali**<br> **es:**<br>
t assignment 3)<br>
ent 3)<br>
(from Assignment 3)<br>
t you will need to def<br> **ce.** In particular, the<br>
Exception, ArrayInd Ir edge cases:<br>
(from Assignment 3)<br>
(from Assignment 3)<br>
lator.java<sup>2</sup> (from Assignment 3)<br>
icipate that you will need to define a<br> **nould suffice.** In particular, the follo<br>
1ArgumentException, ArrayIndex0<br>
.<br>
ts, you ca yEvaluator.java (from Assignment 3)<br>foltem.java (from Assignment 3)<br>dationGainCalculator.java<sup>2</sup> (from Assignment 3)<br>ationGainCalculator.java<sup>2</sup> (from Assignment 3)<br>3, we do *not* anticipate that you will need to define an em.<br>
drainCalculator:java (from Assignment 3)<br>
GelanCalculator:java<sup>2</sup> (from Assignment 3)<br>
et do *not* anticipate that you will need to define any new exception<br>
do **y** Java should suffice. In particular, the following ex nCalculator.java<sup>2</sup> (from Assignment 3)<br> *not* anticipate that you will need to define any new exception claves<br>
Java should suffice. In particular, the following exception claves<br>
Java should suffice. In particular, the Examinoptia (11 1200) and the dividend by the any new exception class<br>an should suffice. In particular, the following exception classes<br>gal ArgumentException, ArrayIndex0ut0fBoundsException,<br>on.<br>then the signature of the s For Task 3, we do *not* anticipate that you will need to define any new exception classes. The exception classes already provided by Java should suffice. In particular, the following exception classes are probably all that you need: IOException, IllegalArgumentException, ArrayIndexOutOfBoundsException, IllegalStateException and NullPointerException.

## Implementation

Like in previous assignments, you cannot change any of the signatures of the methods. You cannot add new *public* methods or variables either. You can, however, add new *private* methods to improve the readability or the organization of your code.

Guidance is provided in the template code in the form of comments. For the DecisionTree class, the locations where you need to write code have been clearly indicated with an inline comment that reads as follows:

#### // WRITE YOUR CODE HERE!

For Task 3 (exception handling), *you* need to decide where and how to update the code, based on what you have learned during the lectures and the labs. No guidance is provided in the code for exception handling.

## Academic Integrity

This part of the assignment is meant to raise awareness concerning plagiarism and academic integrity. Please read the following documents.

- [Academic regulation I-14 Academic fraud](https://www.uottawa.ca/administration-and-governance/academic-regulation-14-other-important-information)
- [Academic integrity](https://www.uottawa.ca/vice-president-academic/academic-integrity)

Cases of plagiarism will be dealt with according to the university regulations. By submitting this assignment, you acknowledge:

- 1. I have read the academic regulations regarding academic fraud.
- 2. I understand the consequences of plagiarism.
- 3. With the exception of the source code provided by the instructors for this course, all the source code is mine.
- 4. I did not collaborate with any other person, with the exception of my partner in the case of team work.
- meant to raise awareness cond<br>
4 Academic fraud<br>
alt with according to the univ<br>
regulations regarding acaden<br>
ences of plagiarism.<br>
2 source code provided by the<br>
1 any other person, with the ex<br>
te with others or obtai The Total cost manner.<br>
The No guidance is provided in the code for exercise awareness concerning plagiarism and a<br>
mic fraud<br>
mic fraud<br>
ecording to the university regulations. By su<br>
ms regarding academic fraud.<br>
plagiar materials are of the methods. You cannot add to the methods of the methods to improve the readability or the form of comments. For the DecisionTree class, the location indicated with an inline comment that reads as follows any of the signatures of the methods. You cannot add new<br>er, add new *private* methods to improve the readability or the<br>form of comments. For the DecisionTree class, the locations<br>cated with an inline comment that reads a **the signatures of the methods. You cannot add new** add new add new private methods to improve the readability or the proments. For the DecisionTree class, the locations ed with an inline comment that reads as follows:<br>OUR tiversity regulations. By submitticant in the consideration of my partner in the course, all is exception of my partner in the course code from the Web, then tion, as well as the nature of the Marks will be deducted propor Ity regulations. By submitting the fraud.<br>
Structors for this course, all the seption of my partner in the case ce<br>
ce code from the Web, then plead as well as the nature of the coll<br>
ks will be deducted proportional<br>
t to tors for this course, all the other in the case<br>of or my partner in the case<br>de from the Web, then piell as the nature of the coll be deducted proportion<br>Assignment 4. You do *not* need to implement exception • If you did collaborate with others or obtained source code from the Web, then please list the names of your collaborators or the source of the information, as well as the nature of the collaboration. Put this information in the submitted README.txt file. Marks will be deducted proportional to the level of help provided (from 0 to 100%).

<span id="page-4-0"></span> $2$ The main(...) method in InformationGainCalculator is not relevant to Assignment 4. You do *not* need to implement exception handling for InformationGainCalculator.main(...). Notice, however, that you do need to implement exception handling for Decision-Tree.main(...).

# Rules and regulation

- Follow all the directives available on the [assignment directives web page.](http://www.eecs.uottawa.ca/~turcotte/teaching/iti-1121/assignments/directives.html)
- ailable on th<br>rough the or<br>assignment • Submit your assignment through the on-line submission system [virtual campus.](http://uottawa.brightspace.com)
- You must preferably do the assignment in teams of two, but you can also do the assignment individually.
- You must use the provided template classes below.
- Formulation the department through the on-<br>do the assignment in<br>ovided template class<br>the instructions, you<br>be graded.<br>automated tool to consections). Submission the on-line submissio<br>ment in teams of two<br>te classes below.<br>ns, your program will<br>pl to compare all the a<br>missions that are flag<br>ure that Brightspace • If you do not follow the instructions, your program will make the automated tests fail and consequently your assignment will not be graded.
- We will be using an automated tool to compare all the assignments against each other (this includes both, the French and English sections). Submissions that are flagged by this tool will receive the grade of 0.
- ves available on the assign<br>ent through the on-line s<br>do the assignment in tear<br>vided template classes b<br>he instructions, your pro<br>vee graded.<br>utomated tool to compar<br>ections). Submissions tha<br>ity to make sure that Bri • It is your responsibility to make sure that Brightspace has received your assignment. Late submissions will not be graded.

## Files

of the assignment in teams of two, but<br>ded template classes below.<br>e instructions, your program will maintained.<br>graded.<br>tomated tool to compare all the assigue processions). Submissions that are flagged<br>y to make sure tha ust use the provided template classes below.<br>
do not follow the instructions, your program will make the autennt will not be graded.<br>
the using an automated tool to compare all the assignments age<br>
and English sections). S ot follow the instructions, your program will make the automat<br>will not be graded.<br>using an automated tool to compare all the assignments agains<br>English sections). Submissions that are flagged by this tool wil<br>esponsibilit Ilow the instructions, your program will make the automated te<br>not be graded.<br>In the distance dual too compare all the assignments against each<br>gian automated tool to compare all the assignments against each<br>sibility to ma de graded.<br>
The graded continuate the assignments against each off sections). Submissions that are flagged by this tool will receive<br>
dility to make sure that Brightspace has received your assignment<br>
dility to make sure t University of the two partners for the assignments<br>iles that you can use as a starting point. You<br>mes of the two partners for the assignments<br>gnment (one or two lines).<br>ception handling, the new code you write i<br>date the f Brightspace has received your assignment. Late submissions<br>the vill be accepted). The name of the top directory has to have<br>000000 and 3000001 are the student numbers of the team mem<br>same number if your team has one member and 300001 are the student mumbers of the top directory has to have the used 3000001 are the student numbers of the team members of the easignment, here 4. The parts are easigned by the number of the assignment, here 4. Th be a cocepted). The name of the top directory has to have the and 3000001 are the student numbers of the team members under if your team has one member). The name of the website by the number of the assignment, here 4. The You must hand in a zip file (no other file format will be accepted). The name of the top directory has to have the following form: a4\_3000000\_3000001, where 3000000 and 3000001 are the student numbers of the team members submitting the assignment (simply repeat the same number if your team has one member). The name of the folder starts with the letter "a" (lowercase), followed by the number of the assignment, here 4. The parts are separated by the underscore (not the hyphen). There are no spaces in the name of the directory. The archive a4 3000000 3000001.zip contains the files that you can use as a starting point. Your submission must contain the following files.

- README.txt
	- A text file that contains the names of the two partners for the assignments, their student ids, section, and a short description of the assignment (one or two lines).
- ActualDataSet.java
- Attribute.java
- AttributeType.java
- CSVReader.java
- DataReader.java
- DataSet.java
- DecisionTree.java (Aside from exception handling, the new code you write in Assignment 4 is localized to DecisionTree.java)
- EntropyEvaluator.java
- GainInfoItem.java
- InformationGainCalculator.java
- planet consulter vote of  $\frac{1}{2}$ <br>  $\frac{1}{2}$ <br>  $\frac{1}{2}$ the new code you write in Assign<br>at the display () method shows<br>at the display () method shows<br>this course:<br>1121/home New code you write in Assignme<br>
e display () method shows your<br>
Contenuous protections of the contenuous course:  $\text{Sphay}(\text{) method shows } \text{y}$ <br>  $\begin{bmatrix} 0 & \sqrt{2} & \sqrt{2} & \sqrt$ • StudentInfo.java (Make sure to update the file, so that the display() method shows your personal information).
- Util.java
- VirtualDataSet.java

# Questions

For all your questions, please visit the Piazza Web site for this course:

• <https://piazza.com/uottawa.ca/winter2021/iti1121/home>

#### Last modified: March 22, 2021